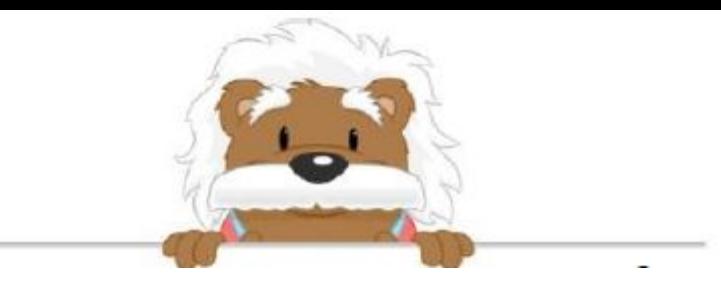

## Comparing negative numbers Rearrange the numbers in the right order

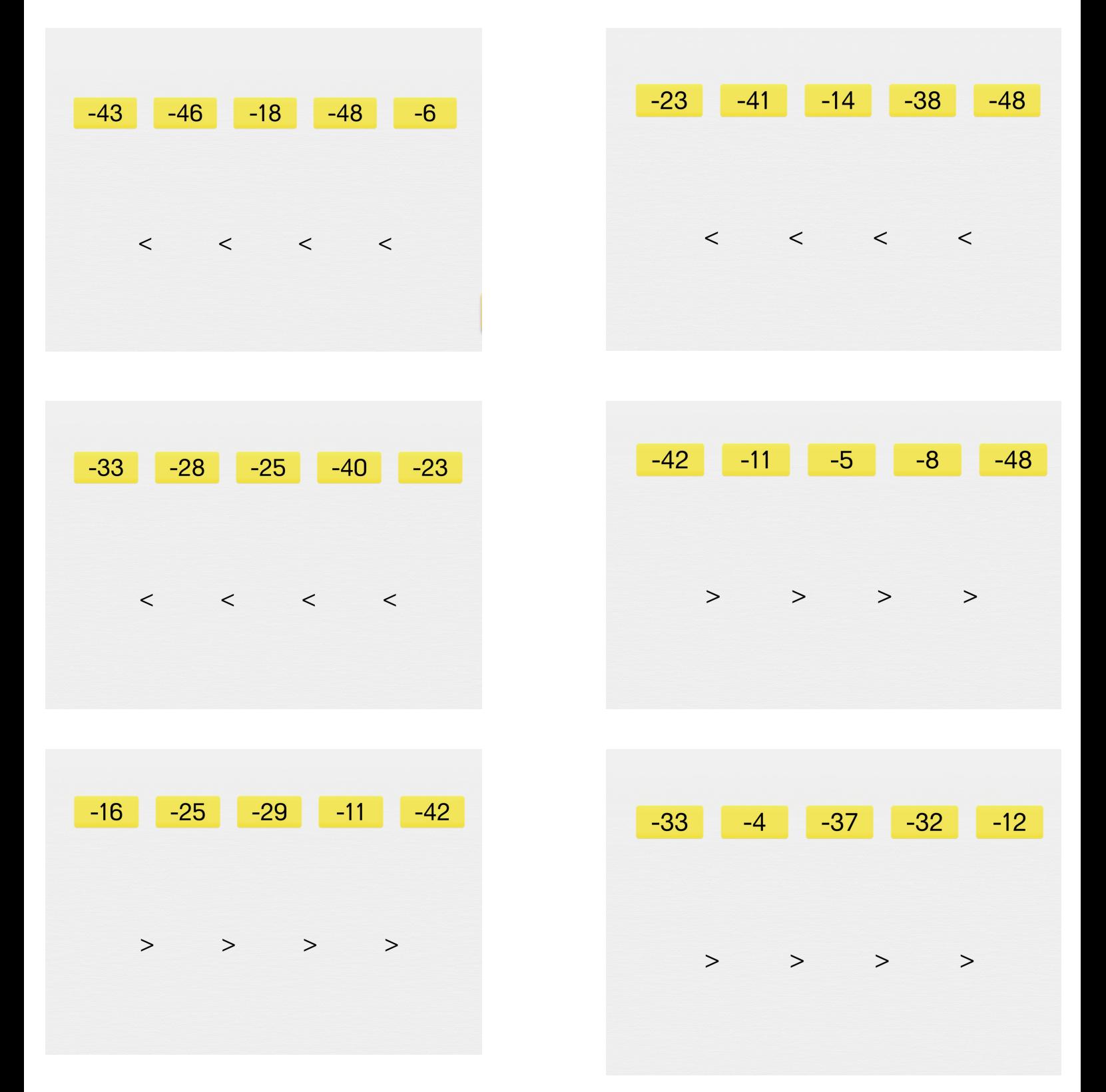

myBlee Math